## Queryable APIs with GraphQL

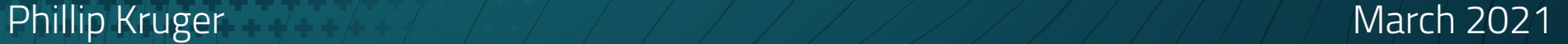

#### Agenda

- The Use case explain our example
- REST build it in JAX-RS
- The Problem over and under fetch
- GraphQL convert this to GraphQL
- More GraphQL what else can we do with GraphQL
- Next what is in the pipeline

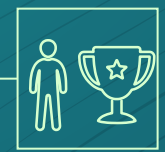

## 1. The use case

Let's start with explaining our example

#### **Gamification**

-0

#### ▫ Score and reward users for certain actions

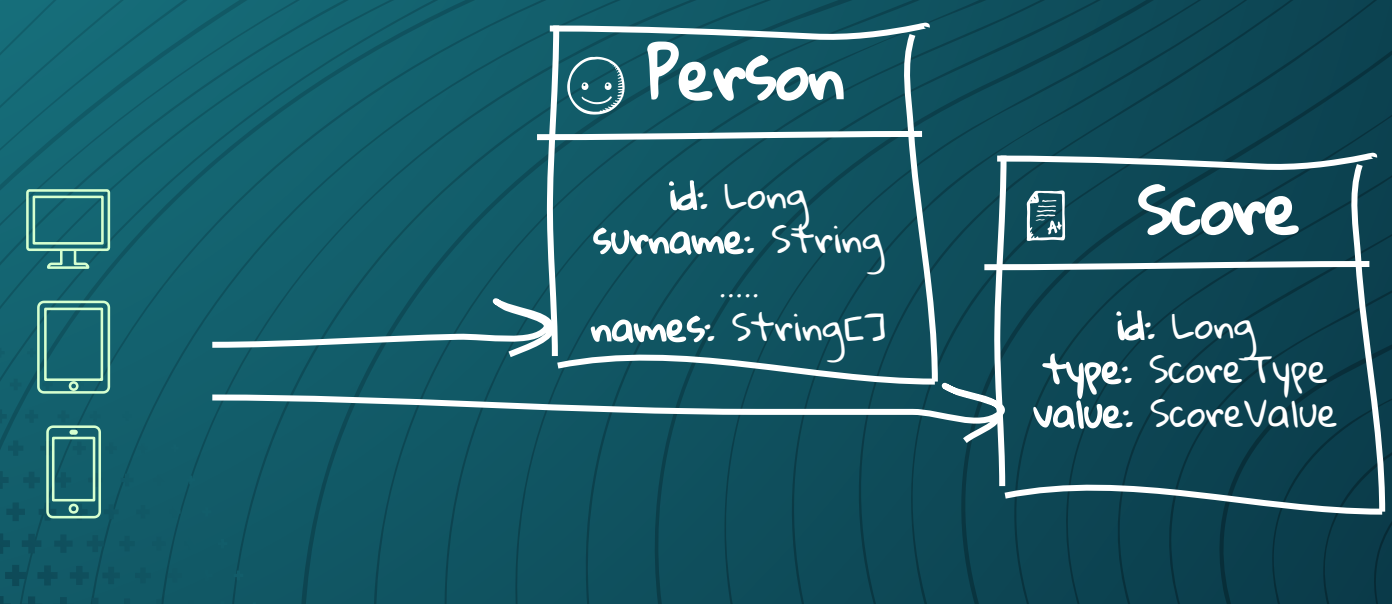

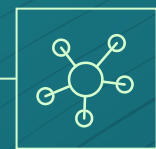

## 2. REST Let's build a JAX-RS Application

\*\*\*\*\*\*\*\*\*\*\*\*

#### 图 QUARKUS [1.12.2.Final]

#### Configure your application details

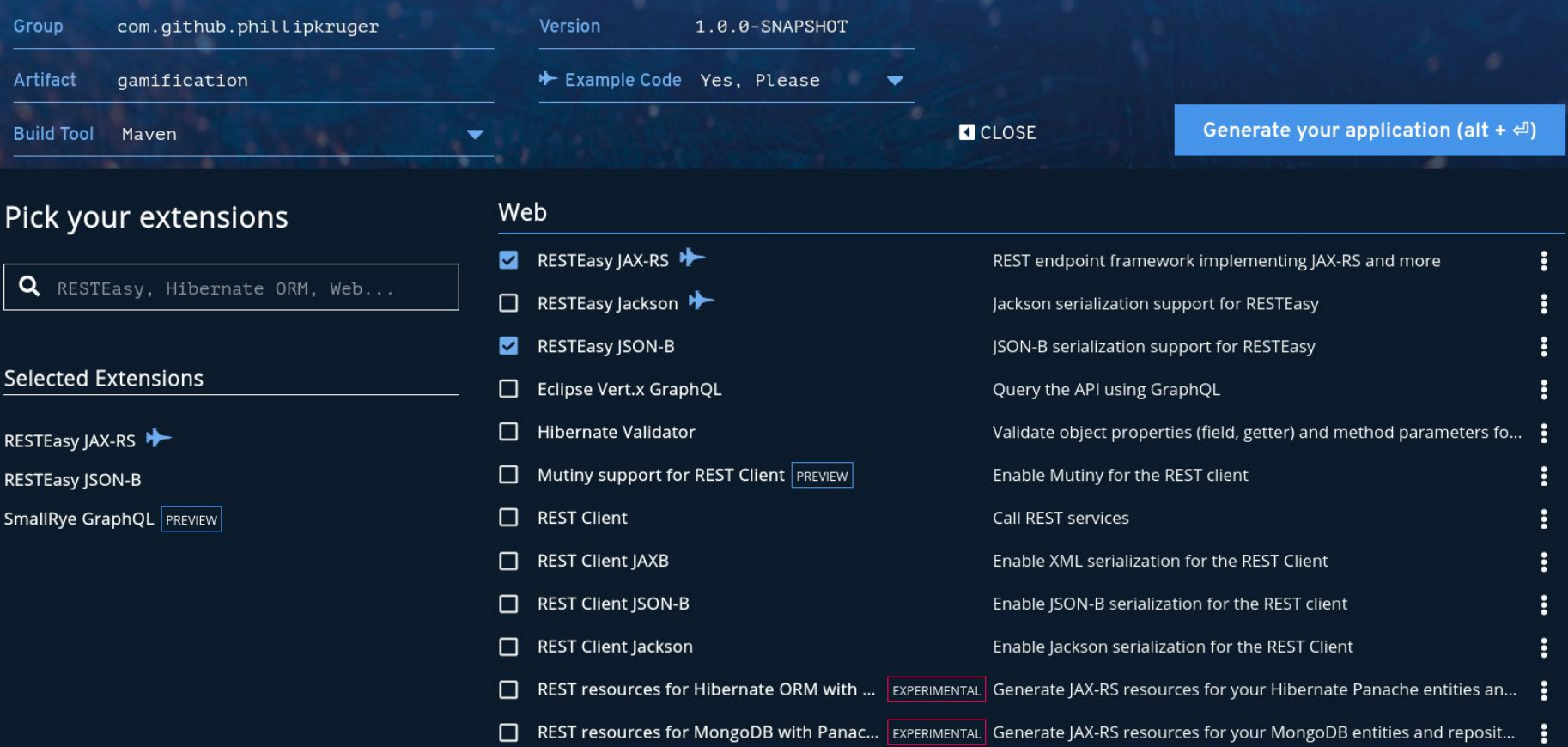

#### High level design

-0

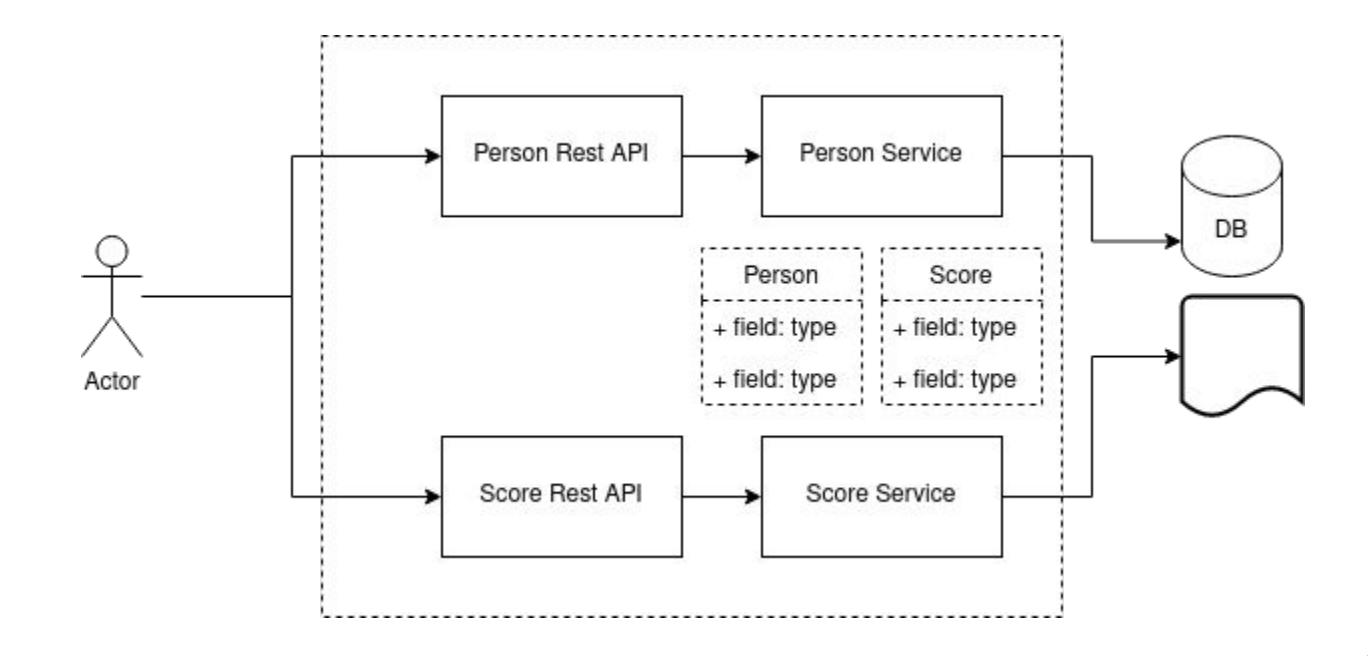

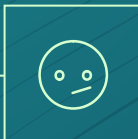

## 3. The Problem

Over and under fetching

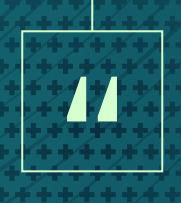

#### **Over-fetching** is fetching too much data, aka there is data in the response you don't use.

**Under-fetching** is not having enough data with a call to an endpoint, leading you to call a second endpoint.

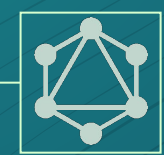

#### 4. GraphQL Let's convert it to a GraphQL application

#### History of GraphQL

- Developed and open sourced by Facebook
- Specification
	- http://facebook.github.io/graphql
- Alternative to REST
- Declarative data fetching
- Increased mobile usage
- Variety of different frontend frameworks
- Rapid feature development
- $\blacksquare$  Since 2012. Publically 2015 11

#### High level design

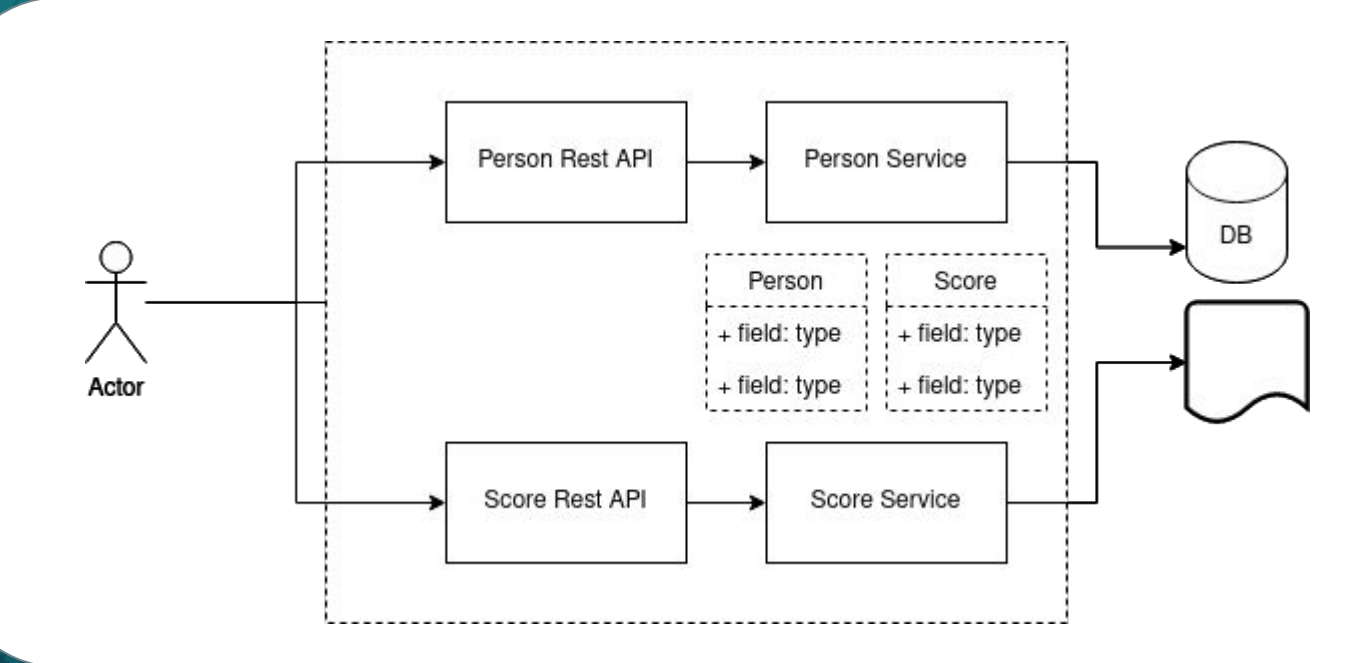

#### GraphQL solved over and under fetching

- Query
- Source
- Batch
- Multiple requests
- Asynchronous

#### Batch  $\Box$

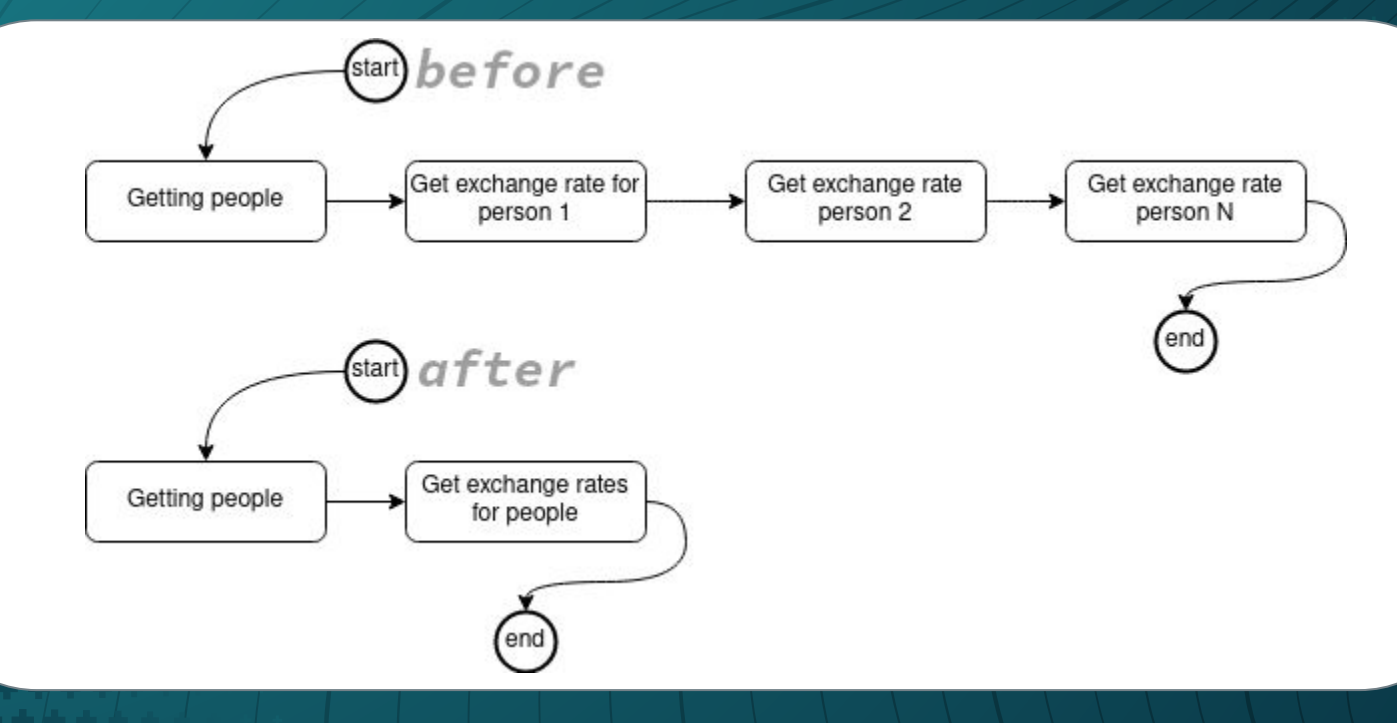

#### Asynchronous  $\Box$

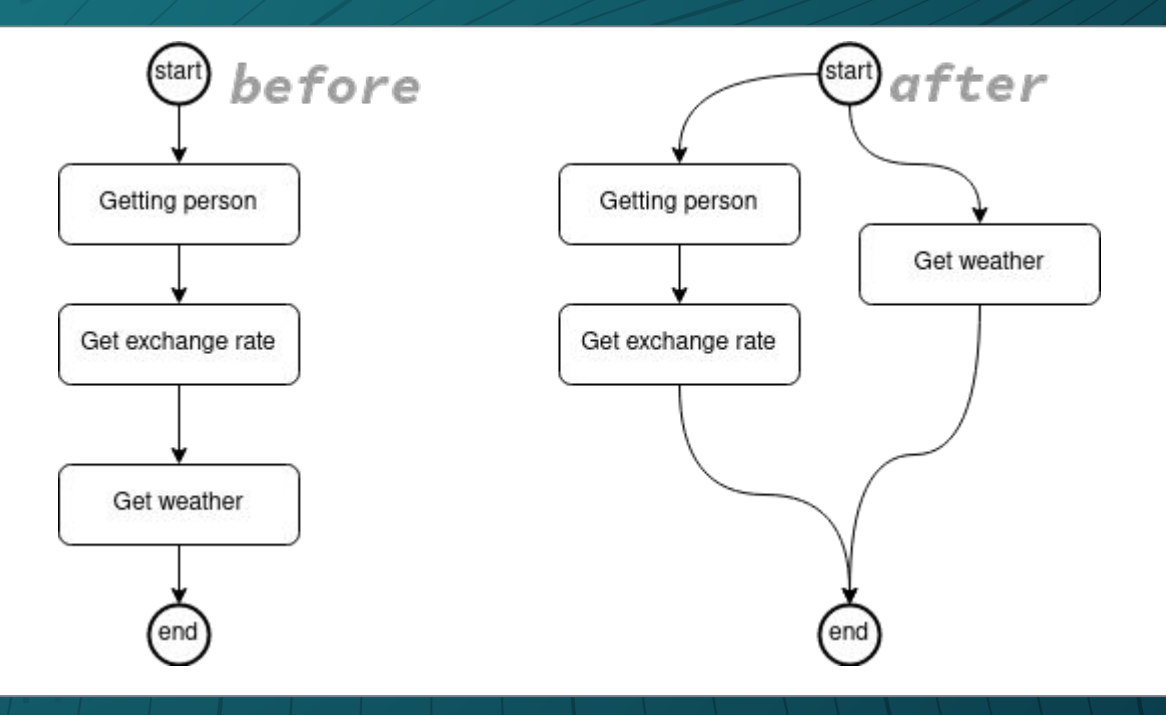

#### Asynchronous  $\Box$

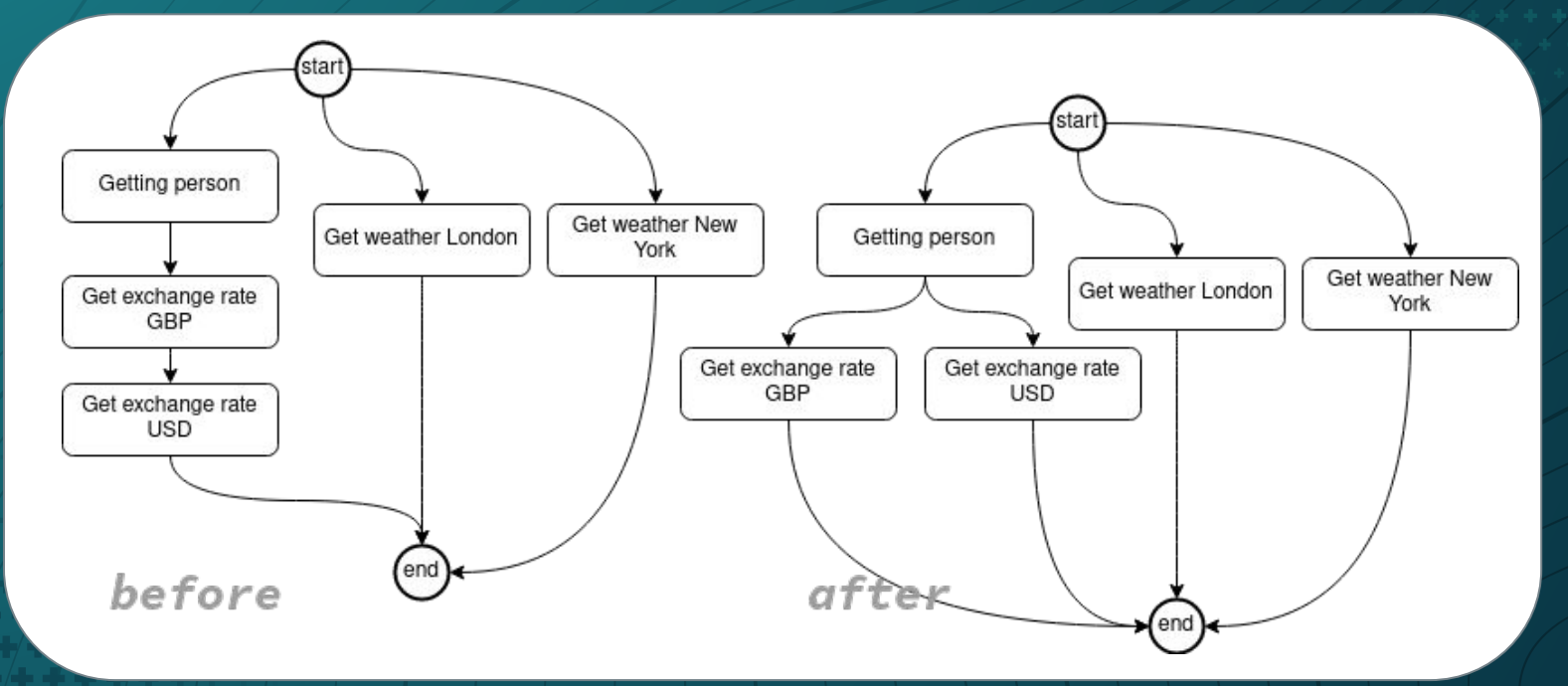

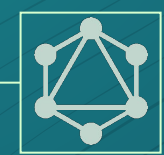

## 5. More GraphQL What else can we do with GraphQL

#### What else can we do

- Errors and partial response
- Transformation and mapping
- Mutation
- Introspection
- Security
- Operational Context
- Events
- Custom execution

#### $\neg$  Integrations

- JsonB
- Security
- Context Propagation
- Bean validation
- Metrics
- Tracing
- Generics

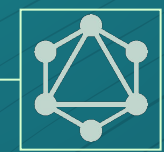

### 6. Next What is in the pipeline

\*\*\*\*\*\*\*\*\*\*\*\*\*\*

#### What we are working on

- Client(s)
- Subscriptions
- Paging and filtering

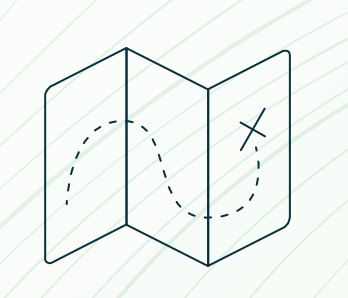

# Thanks!

**Any questions?** You can find me at  $\bigcirc$  @phillipkruger www.phillip-kruger.com

<https://github.com/phillip-kruger/graphql-example> <https://github.com/phillip-kruger/graphql-experimental>